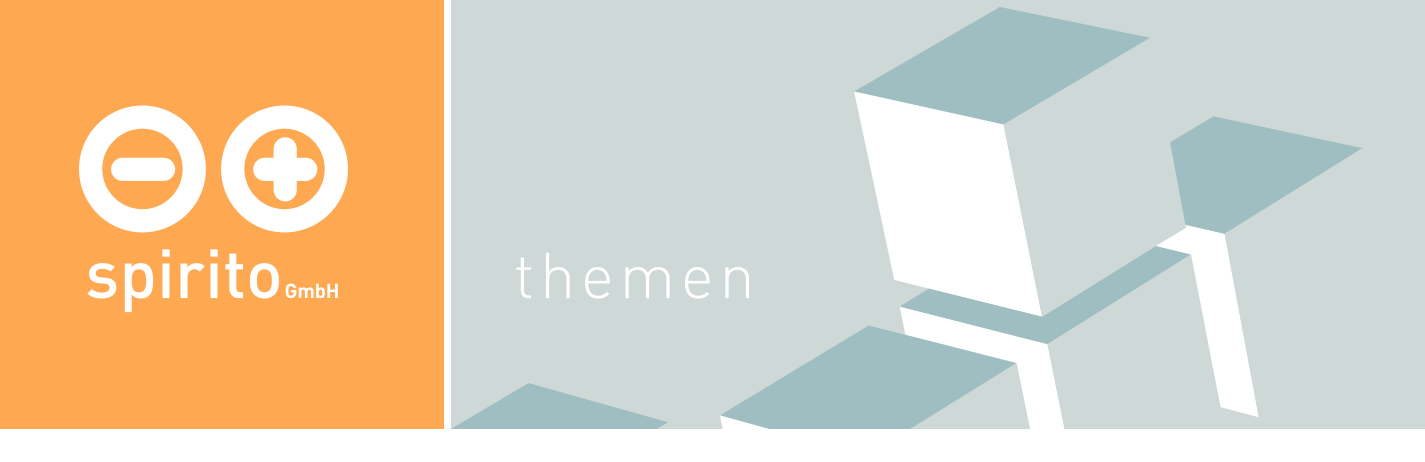

## spirito / Thema / Datei Upload

## Datei Upload

Besonders wenn viele Dateien auf einen Server geladen werden sollen, wird schnell eine komfortable Lösung gewünscht, bei der mehrere Dateien auf einmal aufgeladen werden können. Außerdem sollte über den Fortschritt des Vorgangs informiert werden. Unsere Software bietet bei installiertem und aktivierten Adobe Flash 8 und Javascript diese Möglichkeiten. Falls diese Technologie vom aktuell benutzen Browser nicht unterstützt wird, wird automatisch auf eine alte Technologie zurückgegriffen.

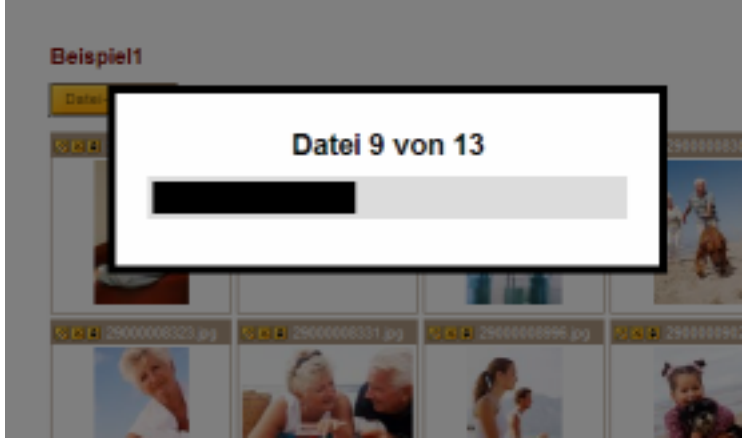

Lassen Sie sich gerne über diese Technik und viele andere, die Ihnen das Leben leichter machen, von uns Informieren.